## Datenblatt

# Papiertragetasche mit Papierkordeln 10 x 40 x 10 cm, 4/0-farbig + Weißdruck

# WirmachenDruck Sie sparen, wir drucken!

**427 mm**  $-417$  mm  $-$ <br> $50$  mm **18,5 mm48,5 mm 100 mm 50 mm 50 mm 100 mm 50 mm 471 mm 461 mm 350 mm** VORDERSEITE | RÜCKSEITE 50 mm **61 mm 50 mm** TASCHENBODEN TASCHENBODEN TASCHENBODEN TASCHENBODEN TASCHENBODEN  $\frac{E}{E}$ Taschenboden wird rückseitig verklebt. Hier sollten keine wichtigen Elemente stehen Hier werden die Taschen am Boden für besseren Halt verklebt.

Bitte die Farbe Weiß als Volltonfarbe (100% Cyan) anlegen und als Weiß bezeichnen. Alle Flächen mit der Farbe Weiß<br>Im dissen auf Überdrucken stehen und eine Linienstärke von mindestens 1 Punkt haben. Für einen weißen Unter **Papiers zu vermeiden. Generell sind bei Weiß auch Rasterungen möglich, um z. B. weiße Verläufe wiederzugeben.**

# G

**Datenformat: 427 x 471 mm** Das Format, in dem Ihre Druckdaten angelegt sein sollten. In diesem Format enthalten sind: **5 mm Beschnitt.**

Dieser Beschnitt wird während der Produktion von uns entfernt. Bitte legen Sie Hintergründe und randabfallende Objekte immer bis an den Rand Ihres Datenformats an, um weiße Seitenränder zu vermeiden.

#### **Endformat: 417 x 461 mm Gefalztes und geklebtes Format: Breite: 100 mm | Höhe: 400 mm | Tiefe: 100 mm**

In diesem Format erhalten Sie Ihr fertiges Druckprodukt.

### **Sicherheitsabstand: 5 mm**

(auf allen Seiten) Dieser wird vom Datenformat **und den Falzkanten** aus gemessen und verhindert unerwünschten Anschnitt Ihrer Texte und Informationen während der Produktion.

#### **Falzlinien**

Hier befinden sich die Falzpositionen in Ihrem Produkt.

# 5 Tipps zur fehlerfreien Gestaltung Ihrer Druckdaten

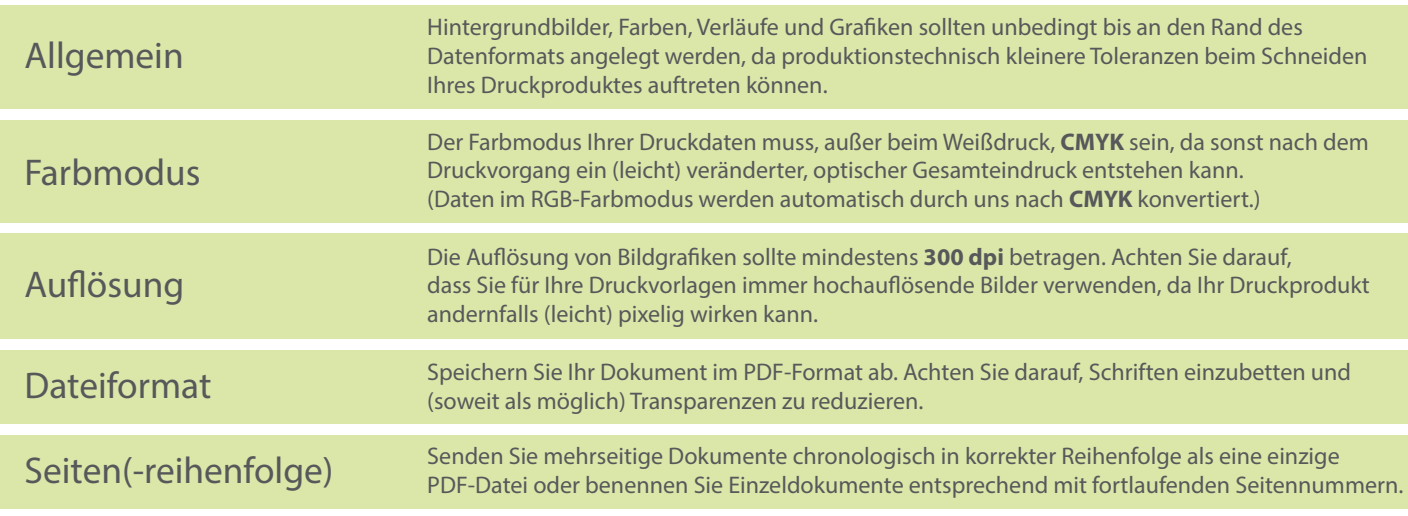